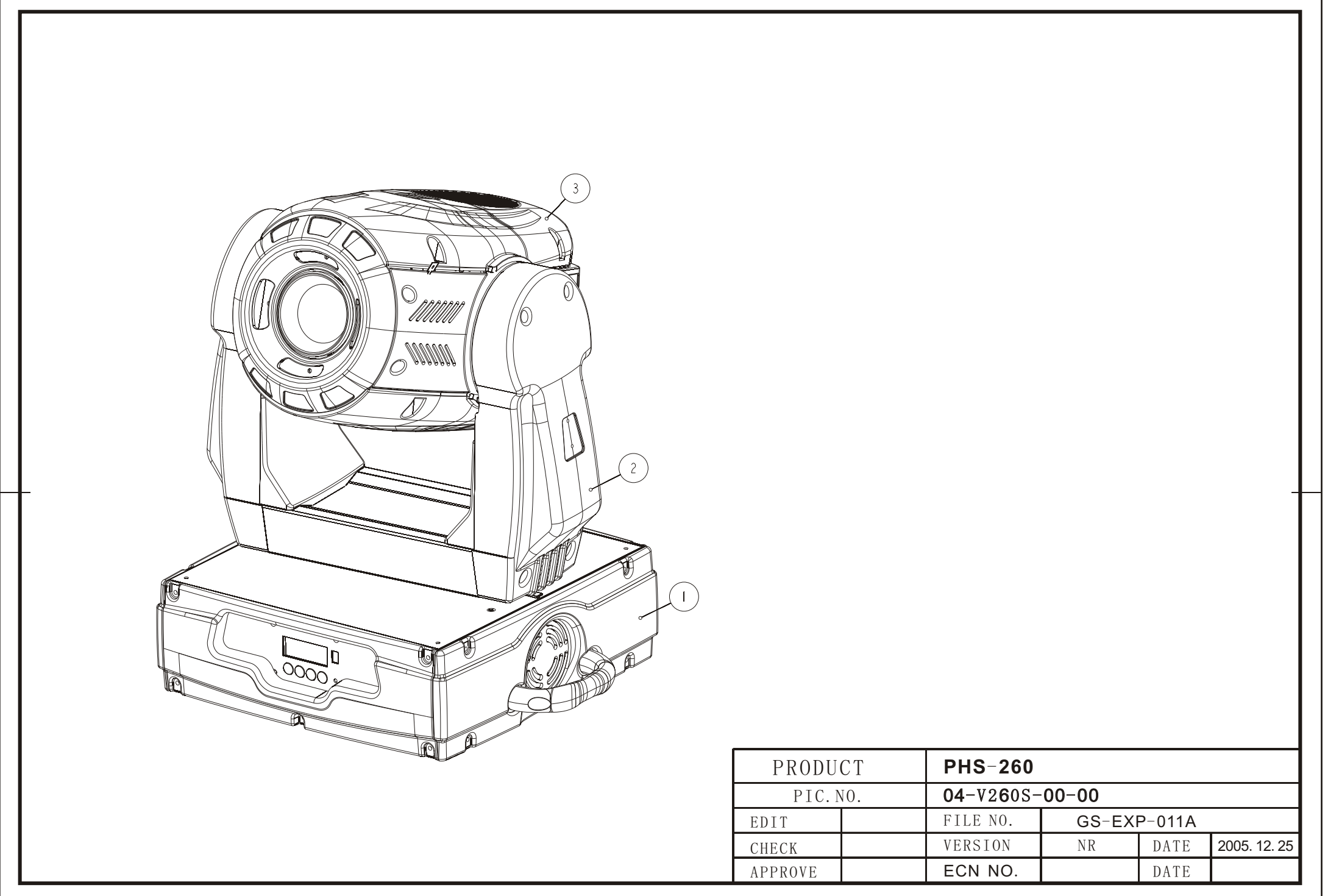

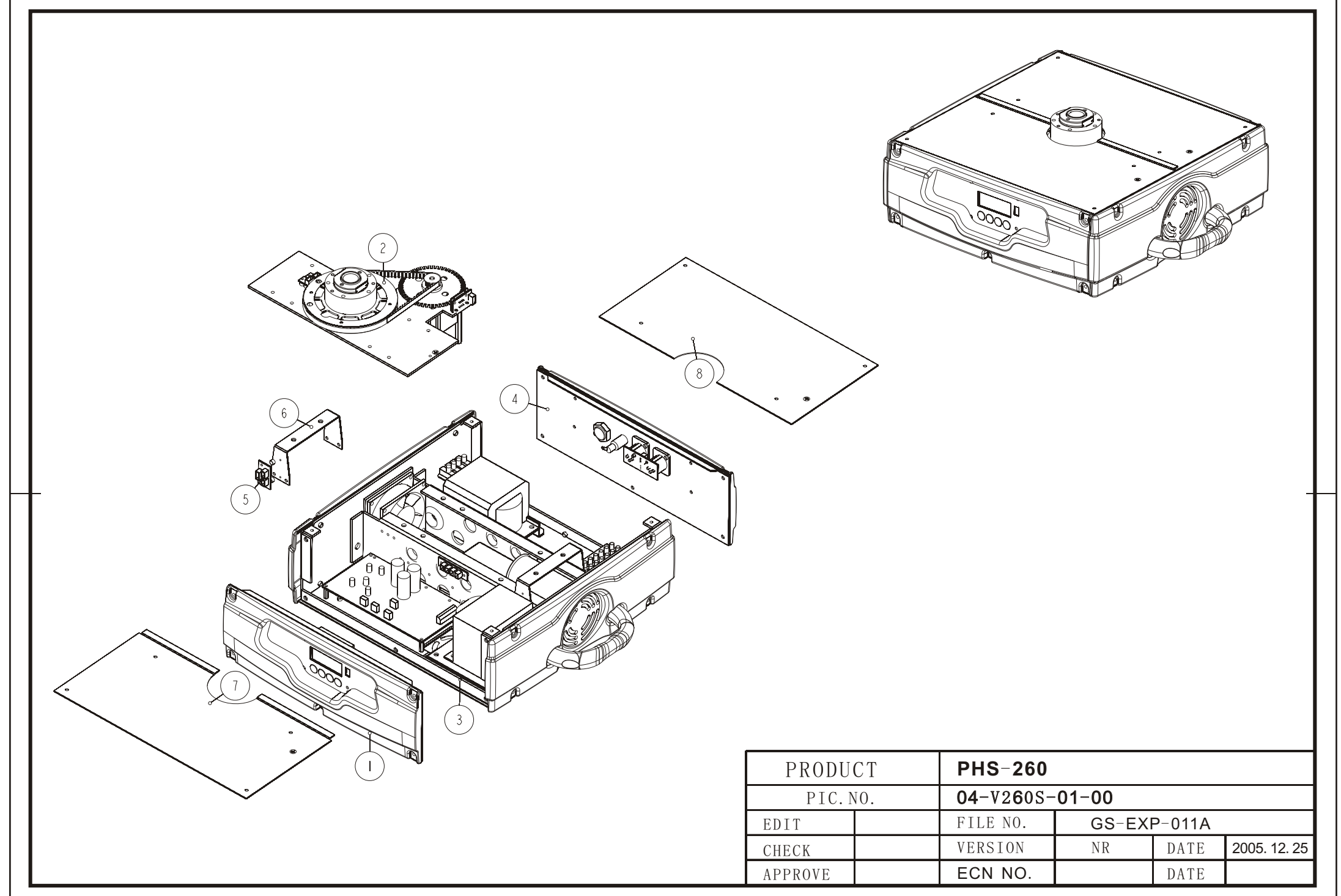

- 17

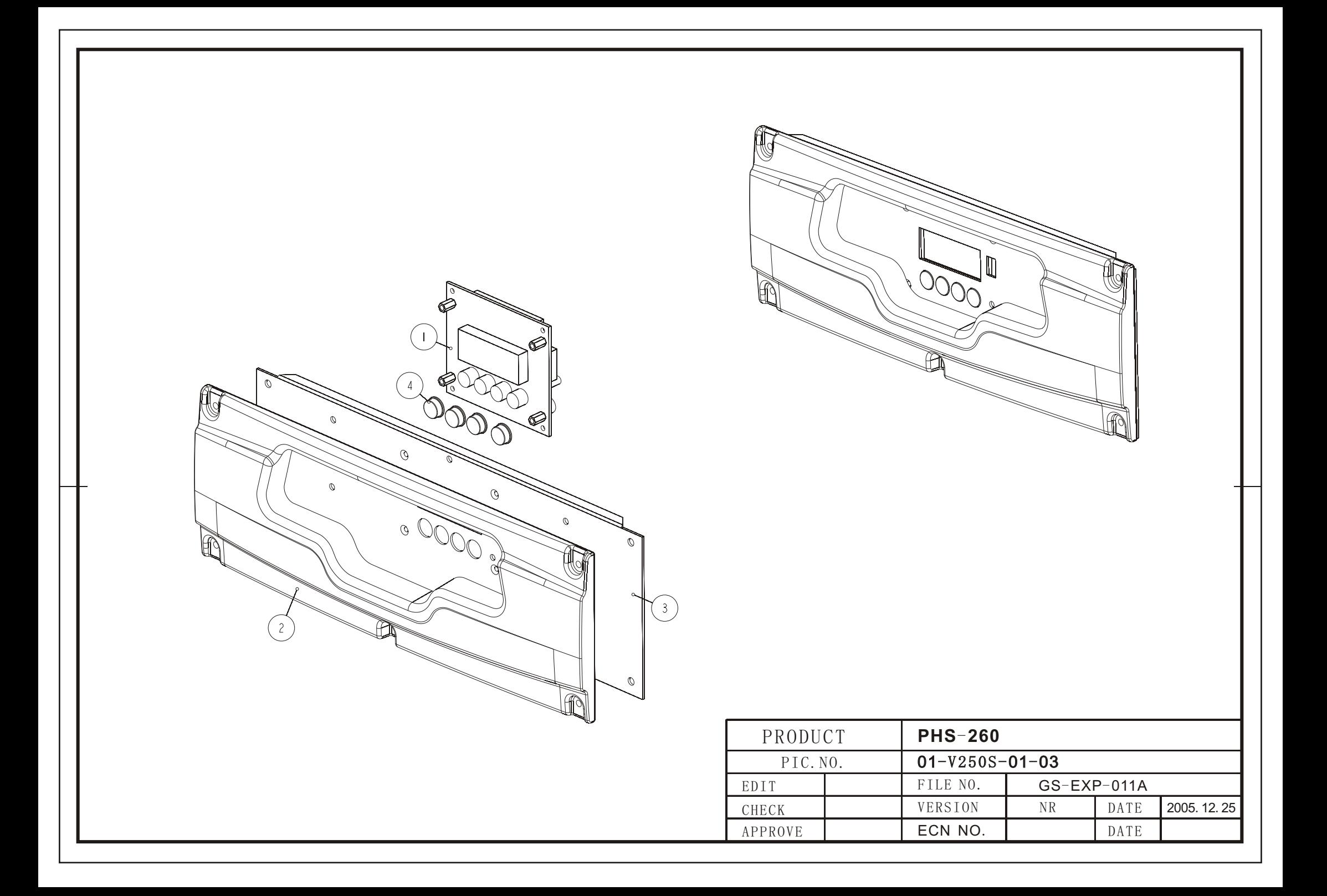

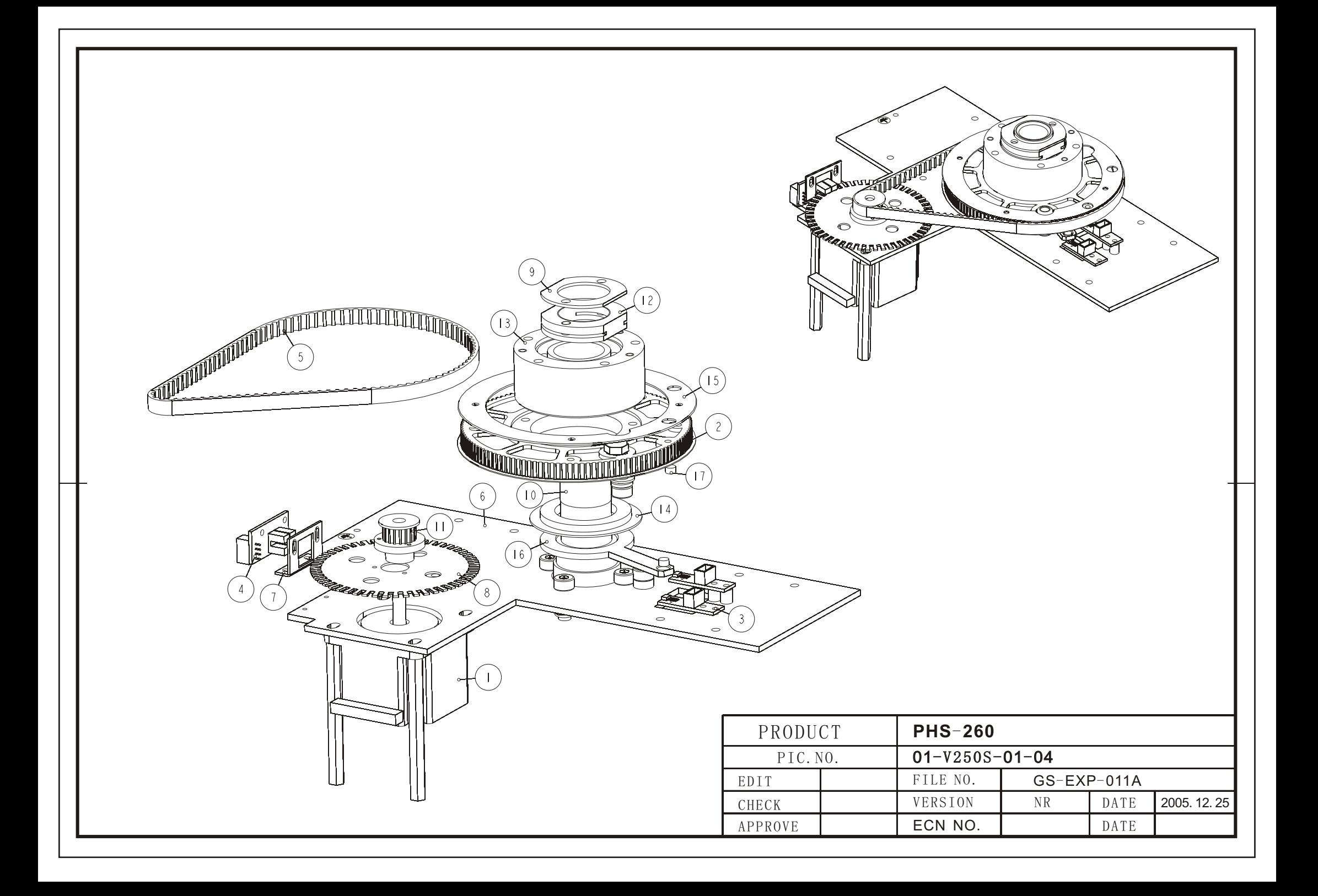

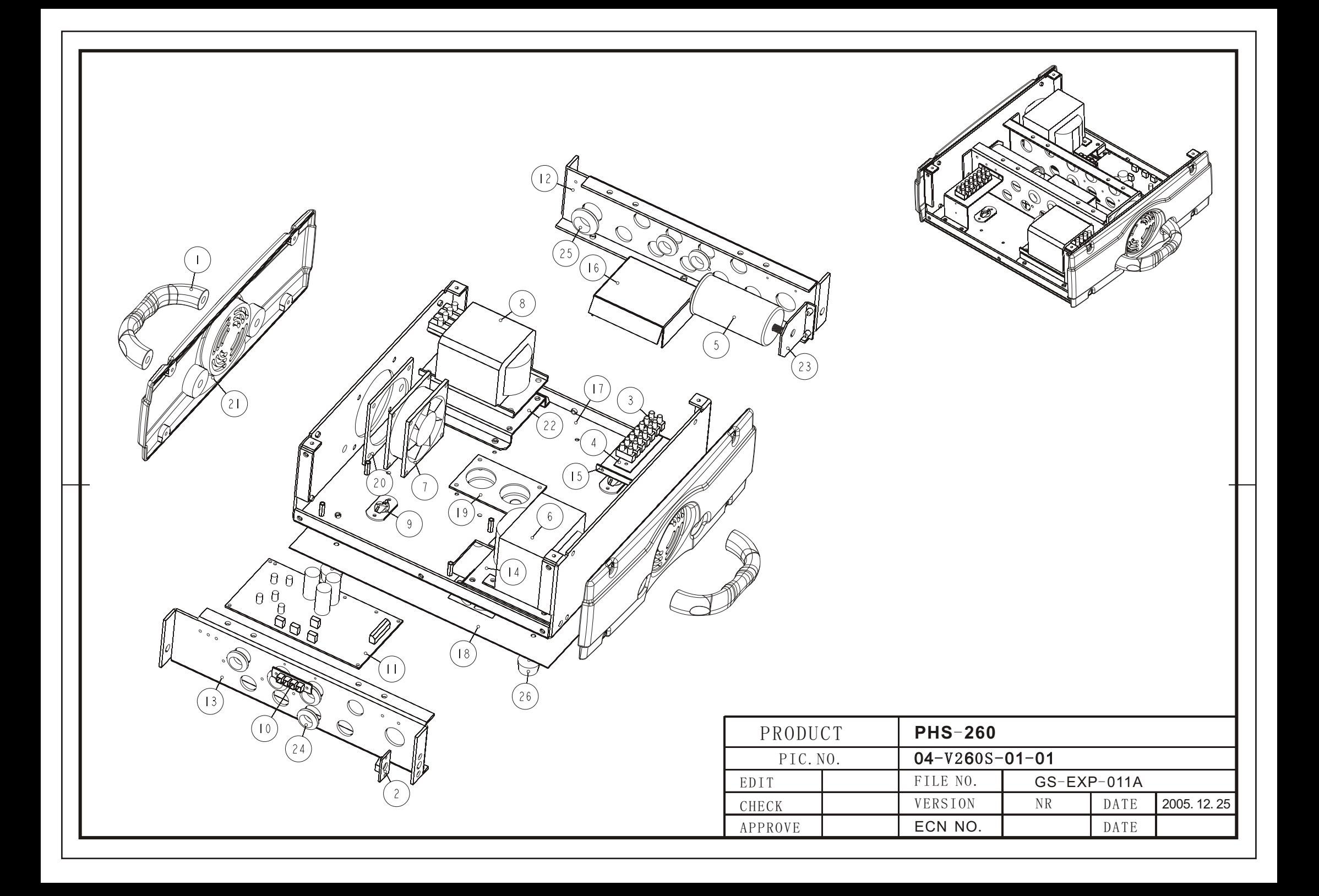

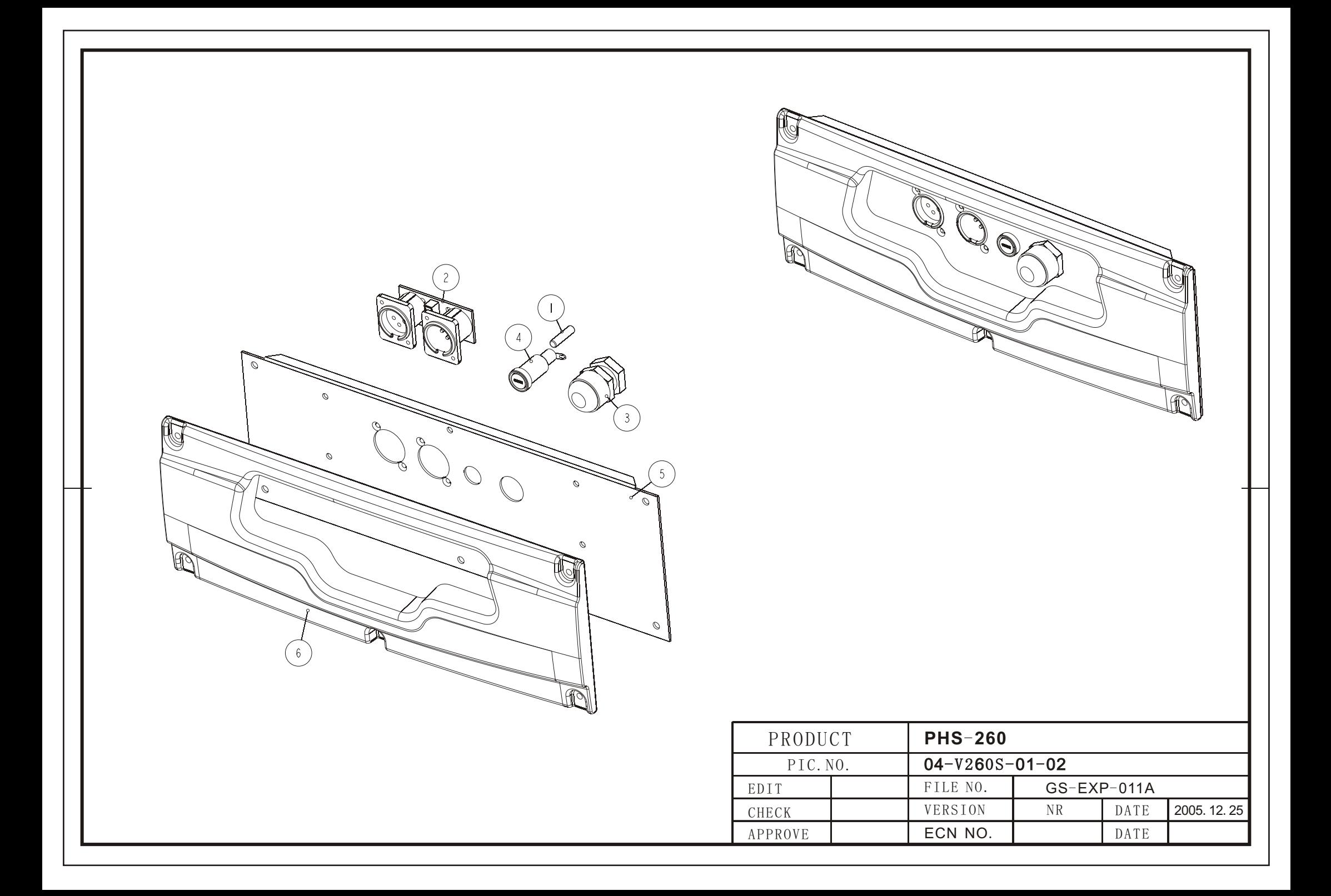

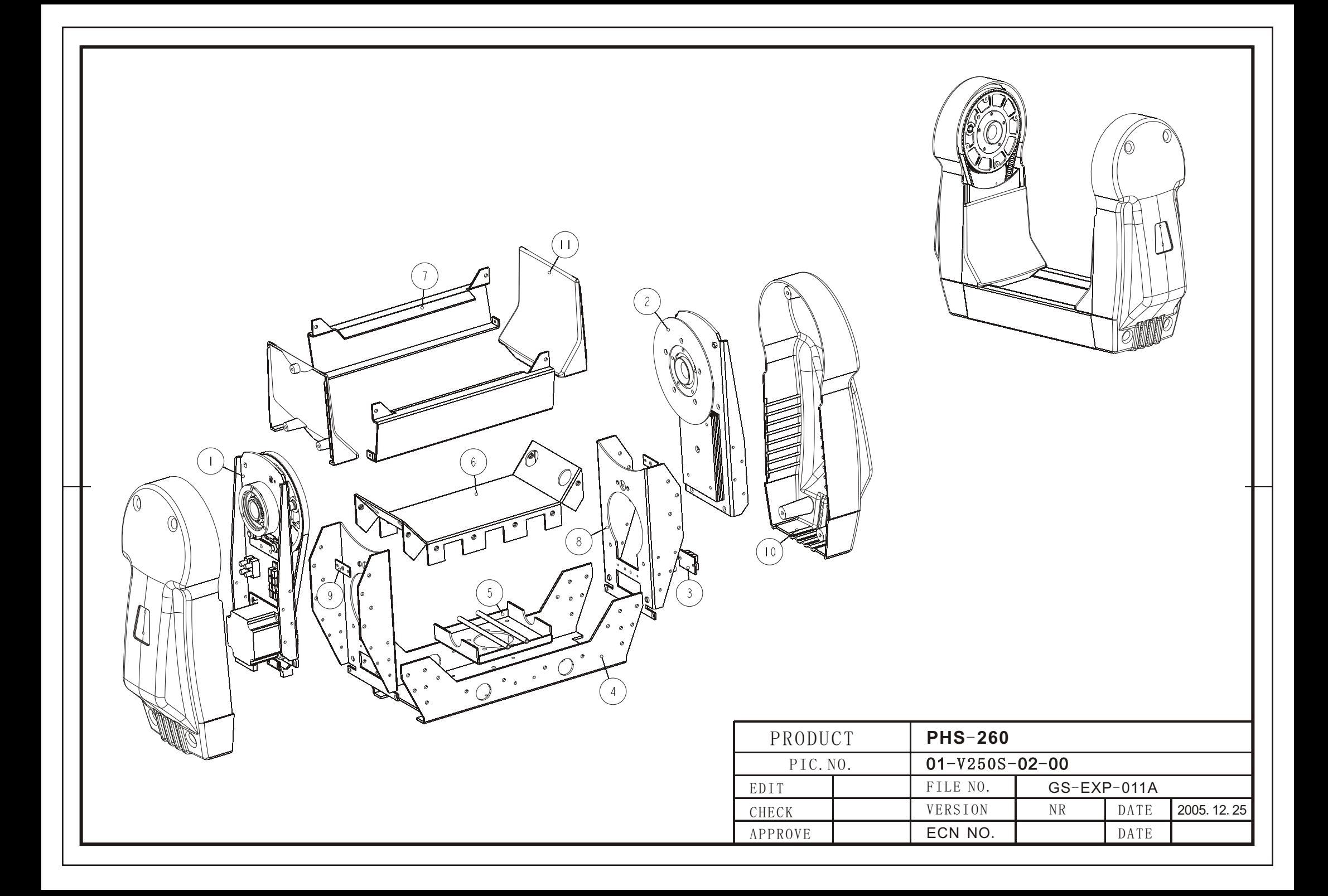

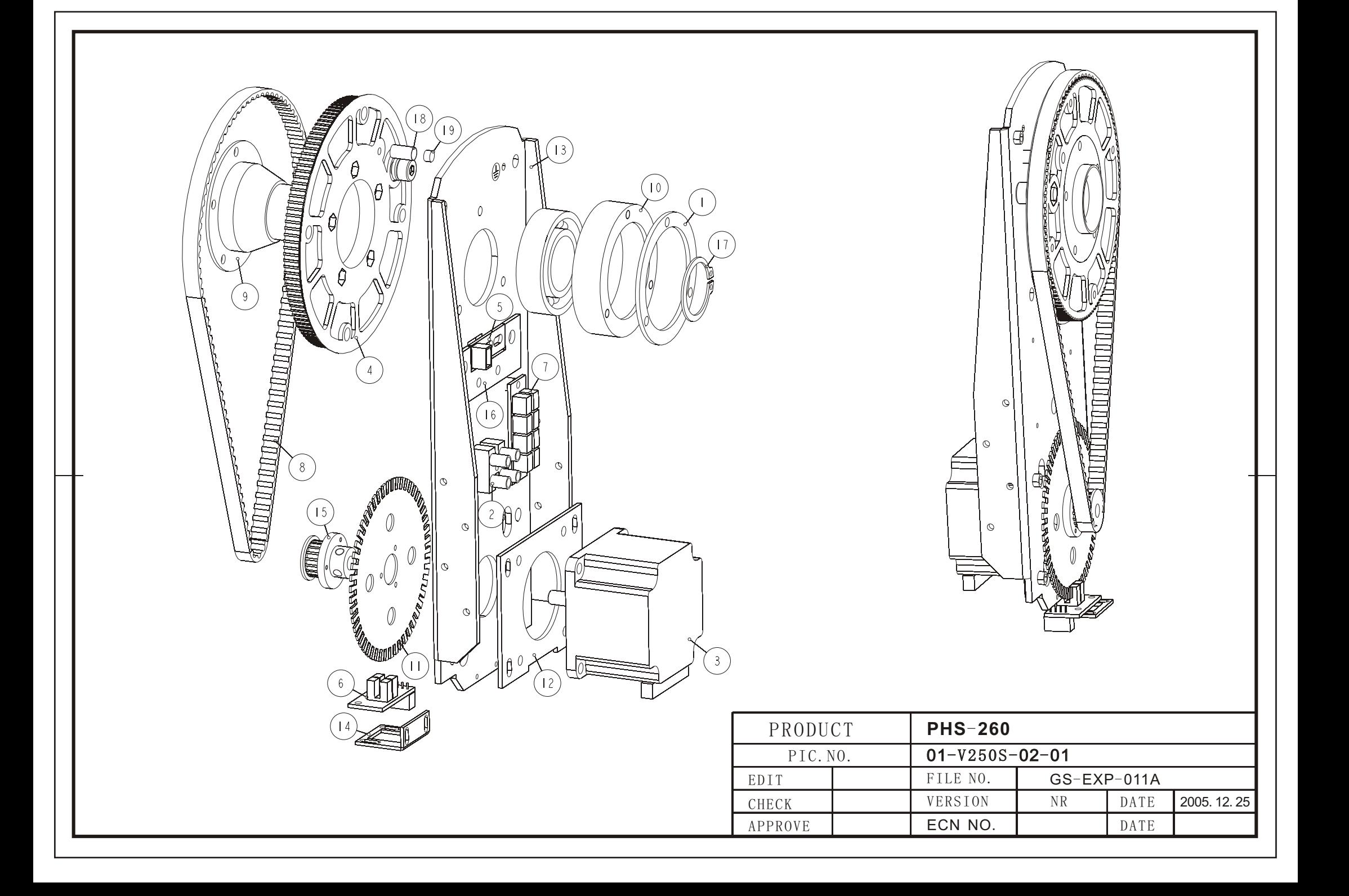

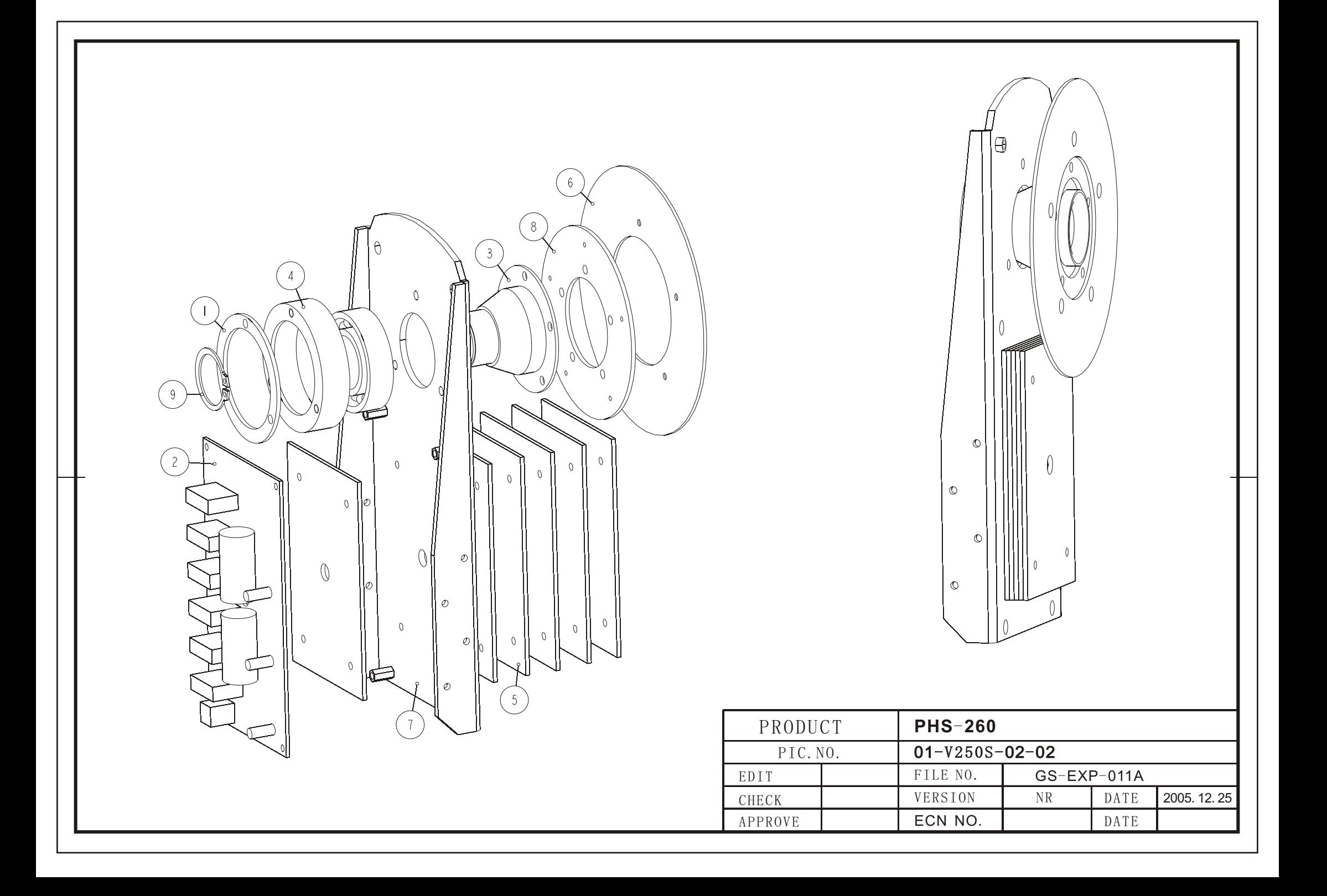

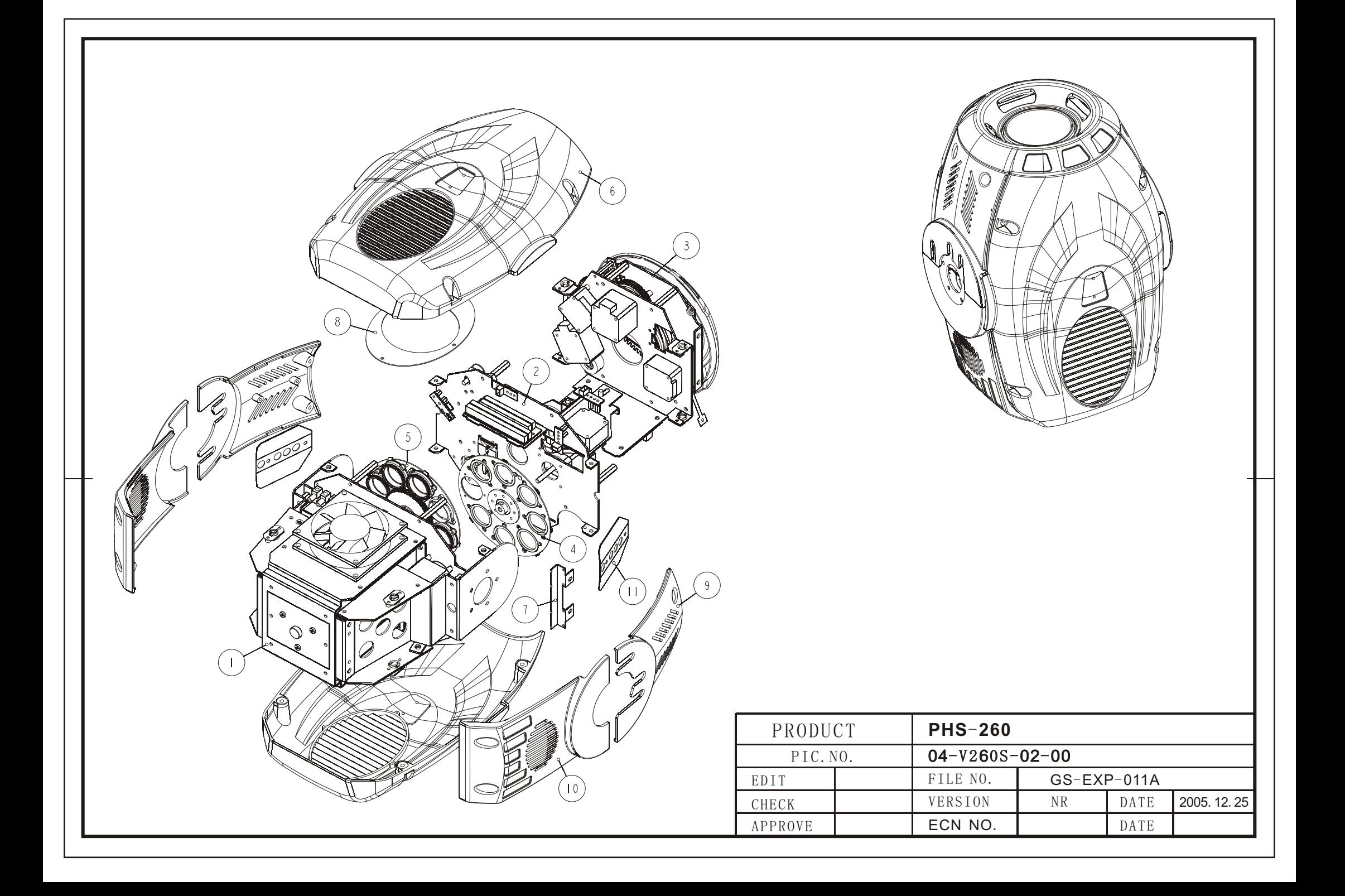

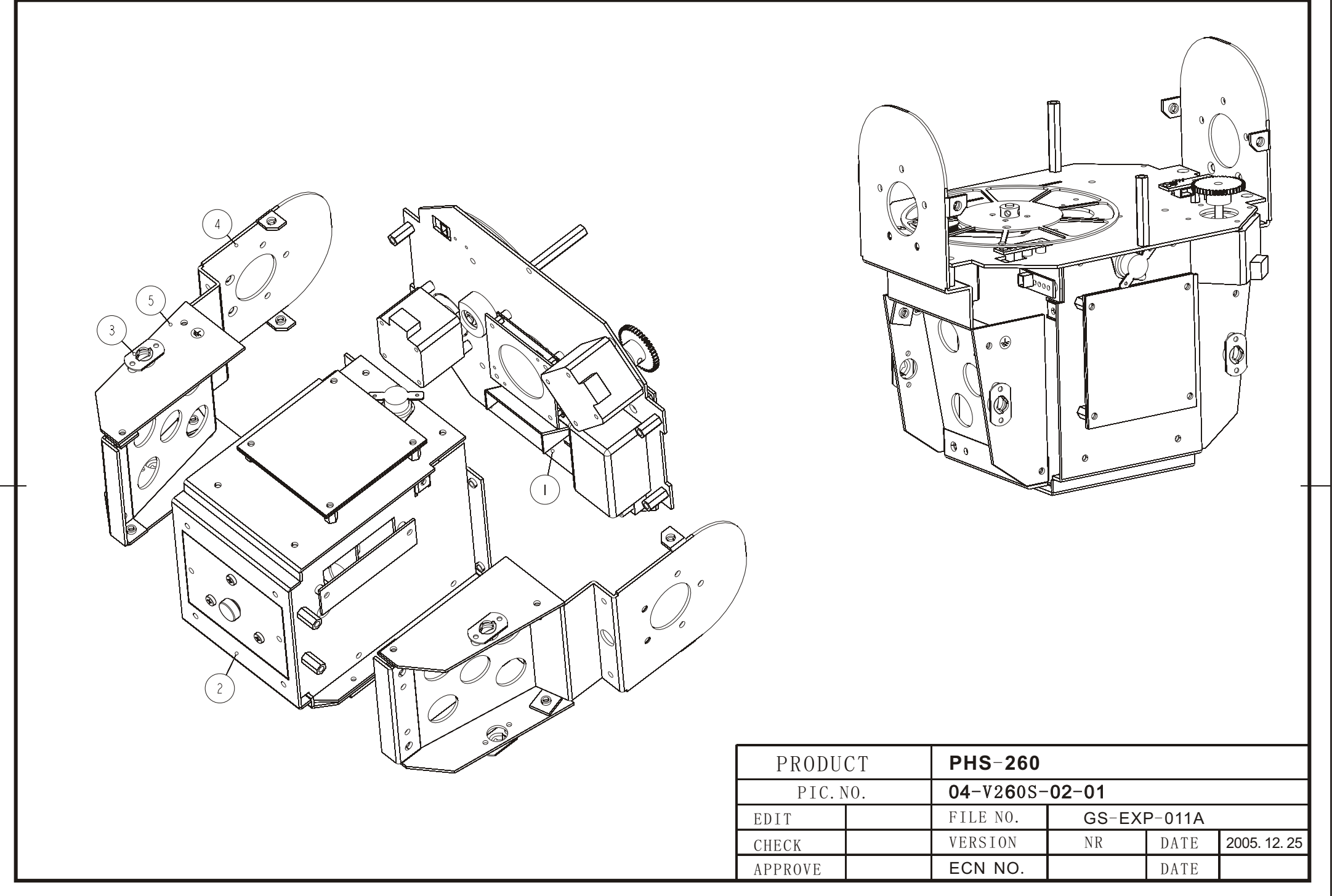

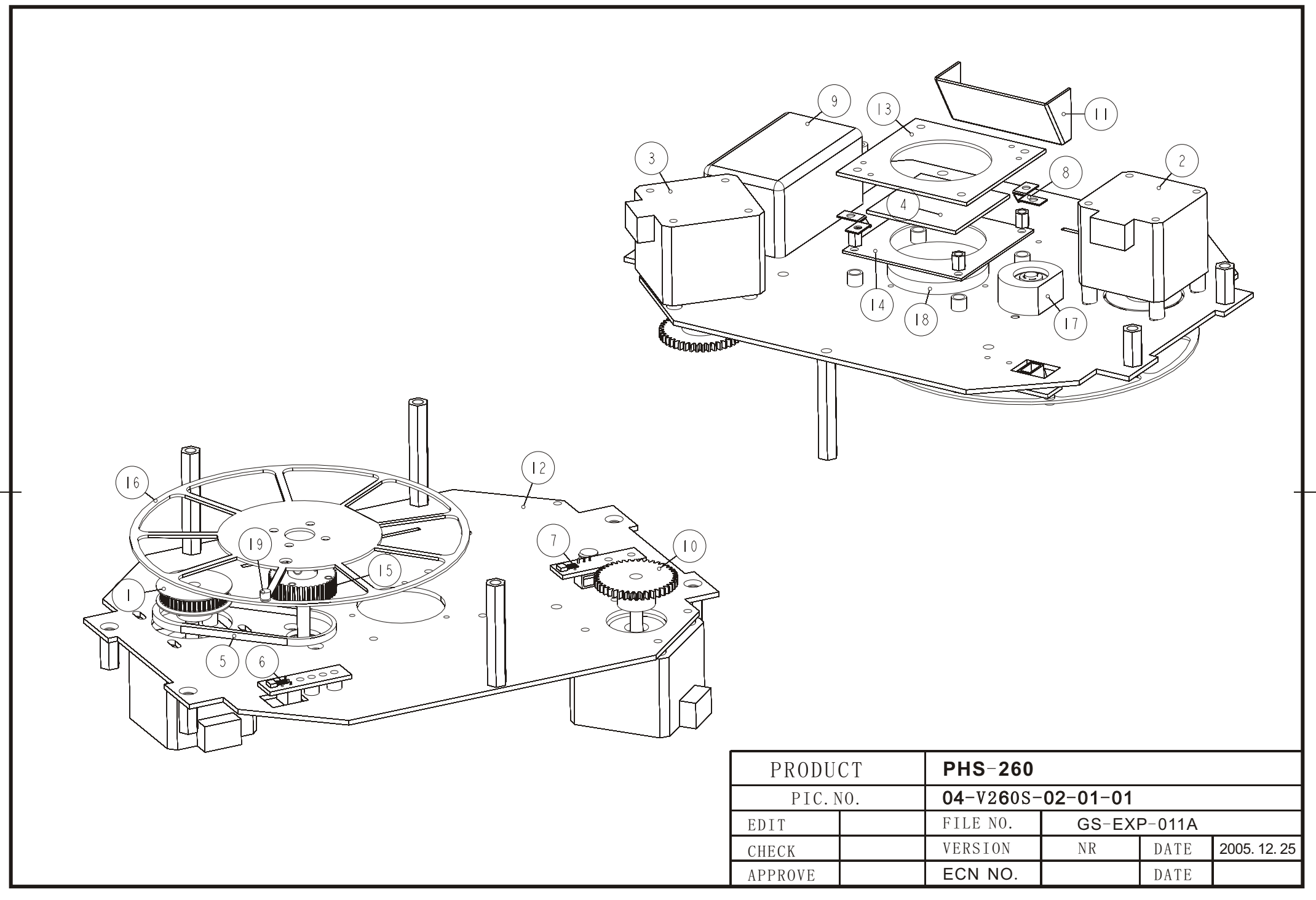

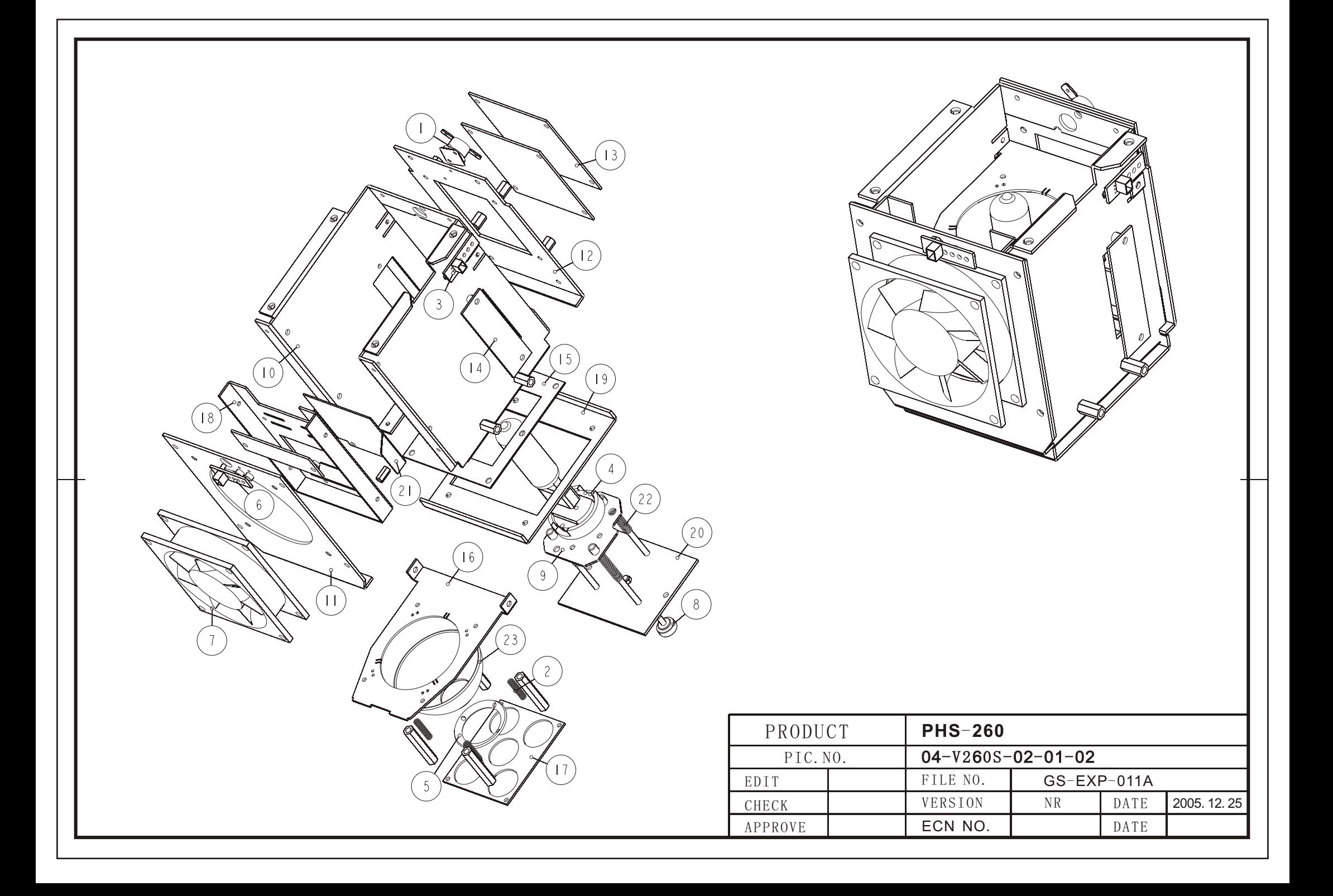

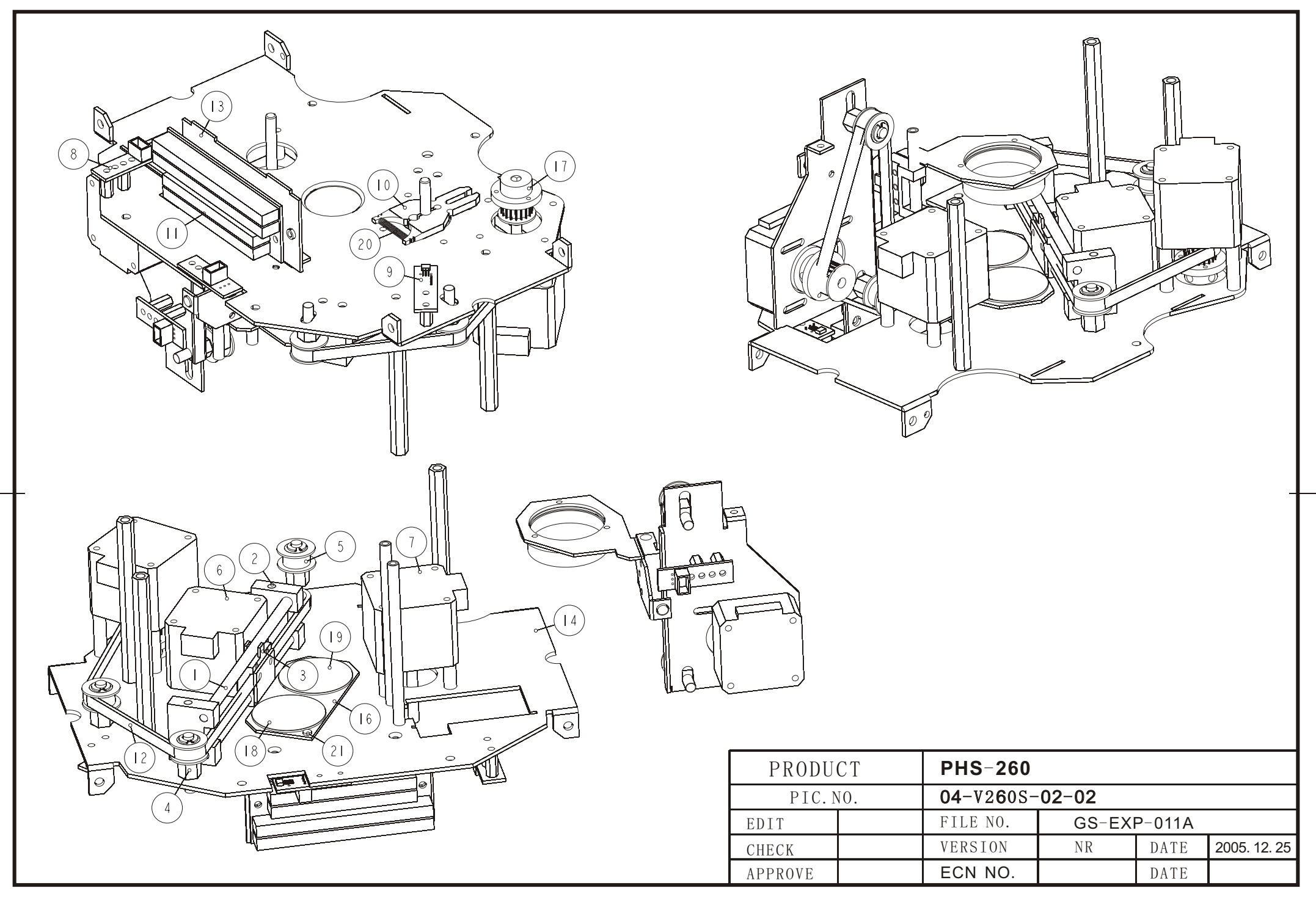

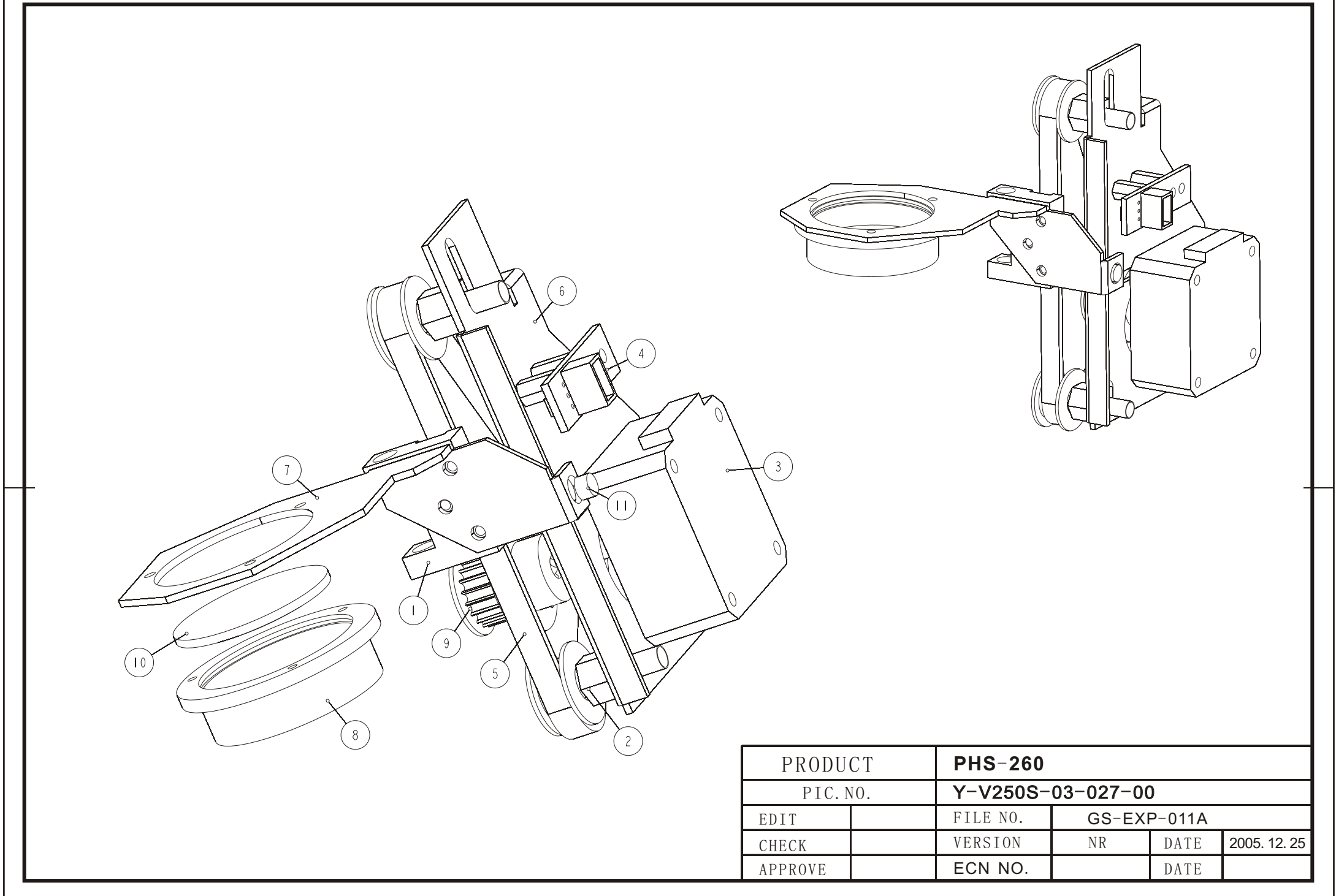

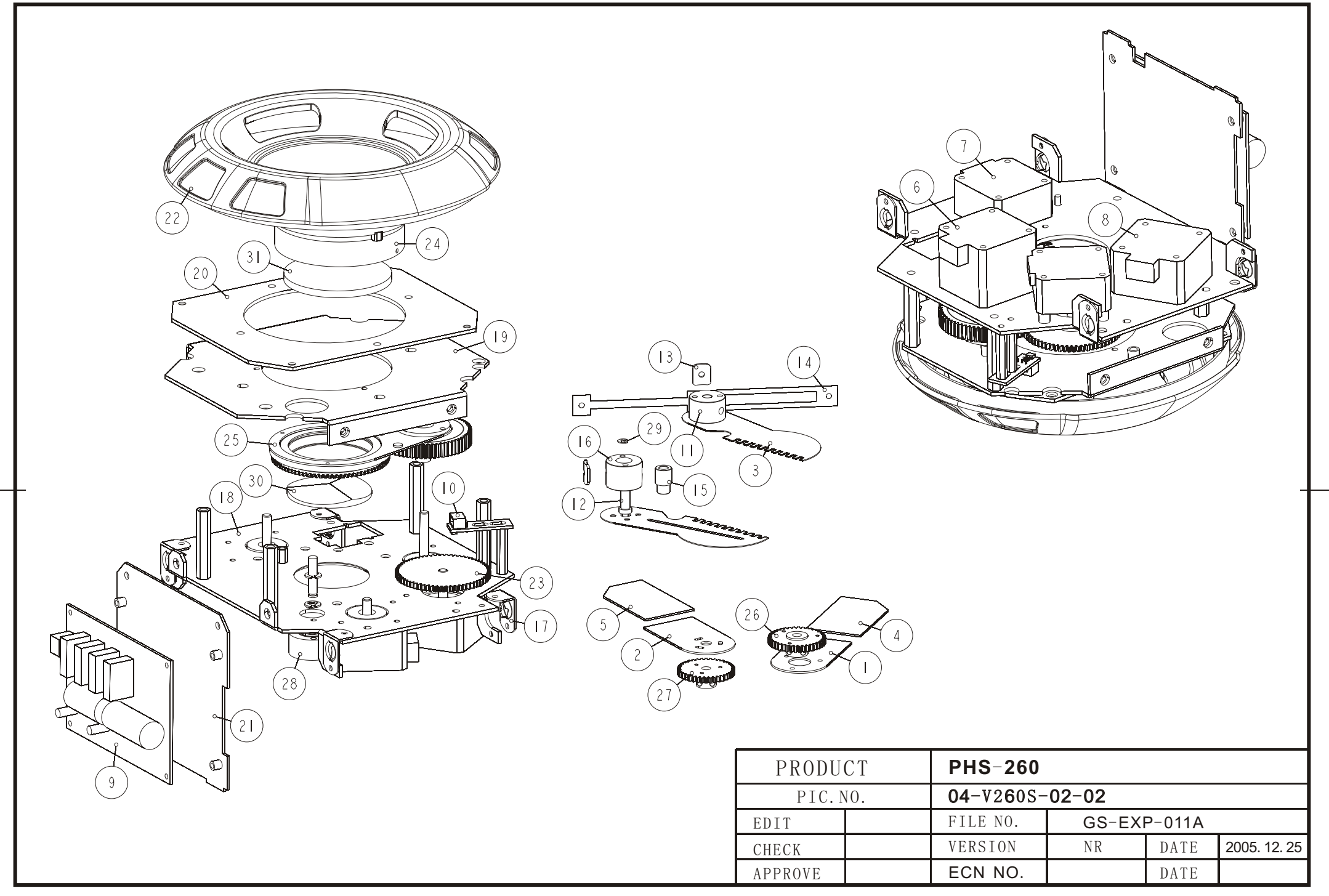

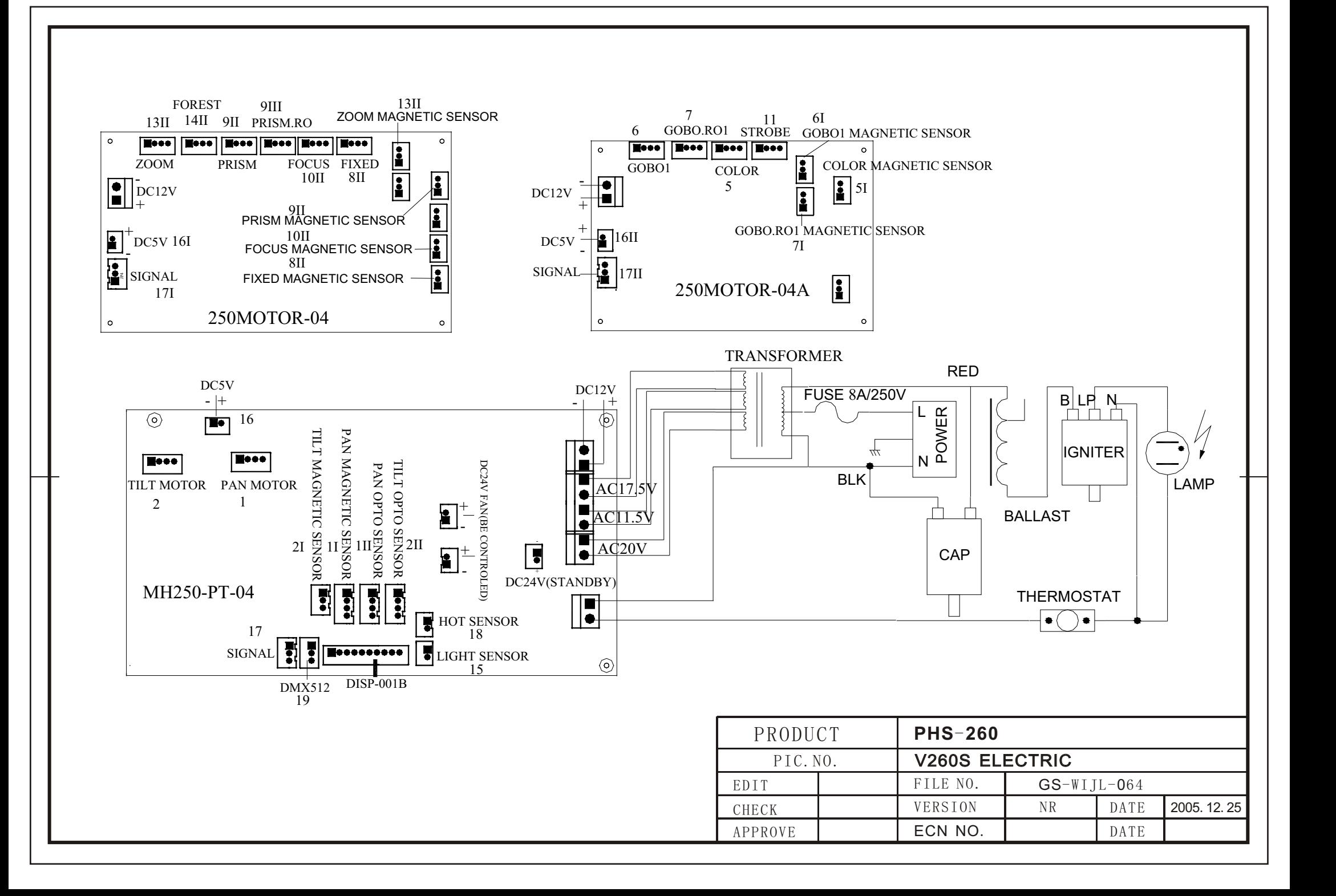

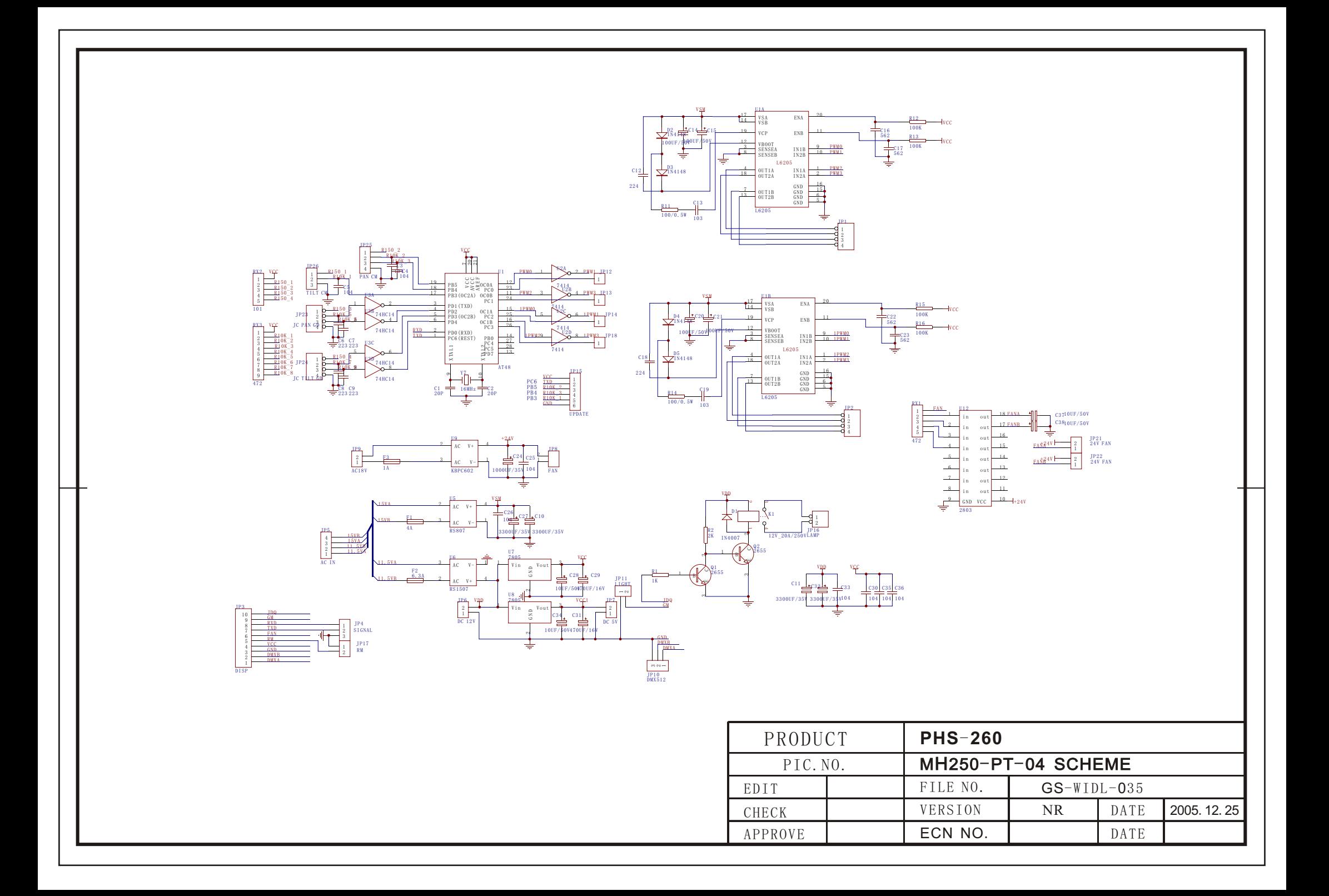

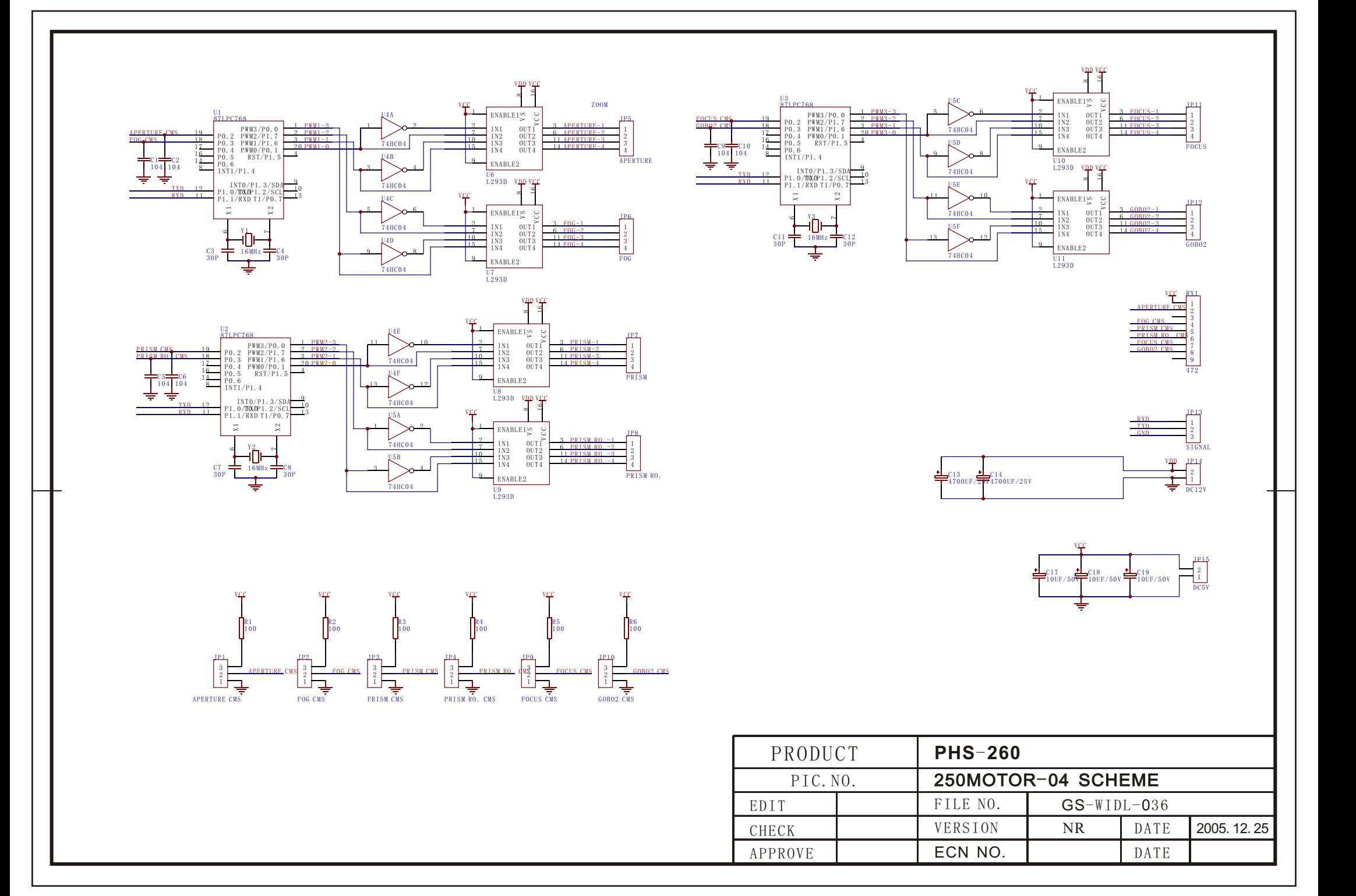

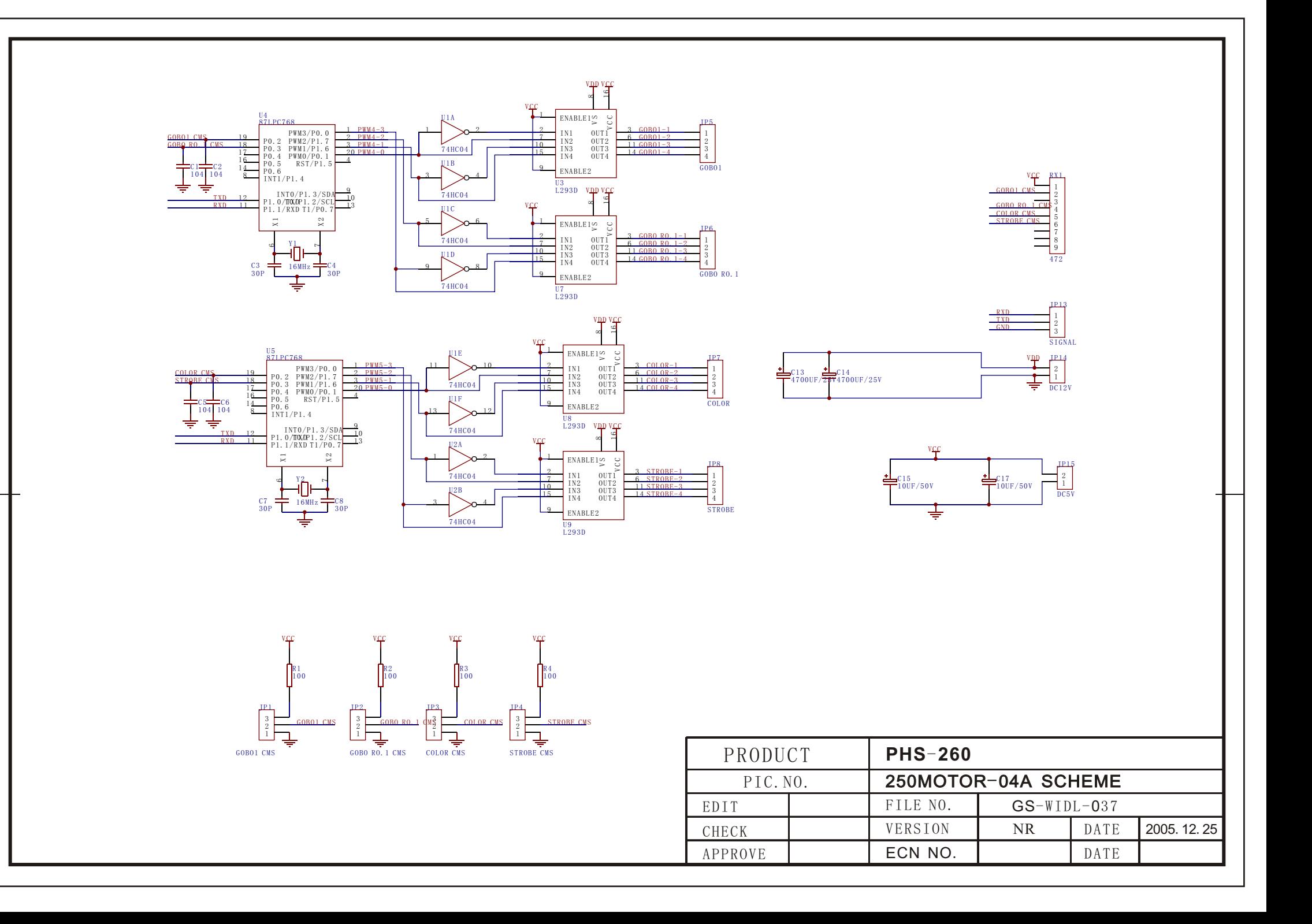

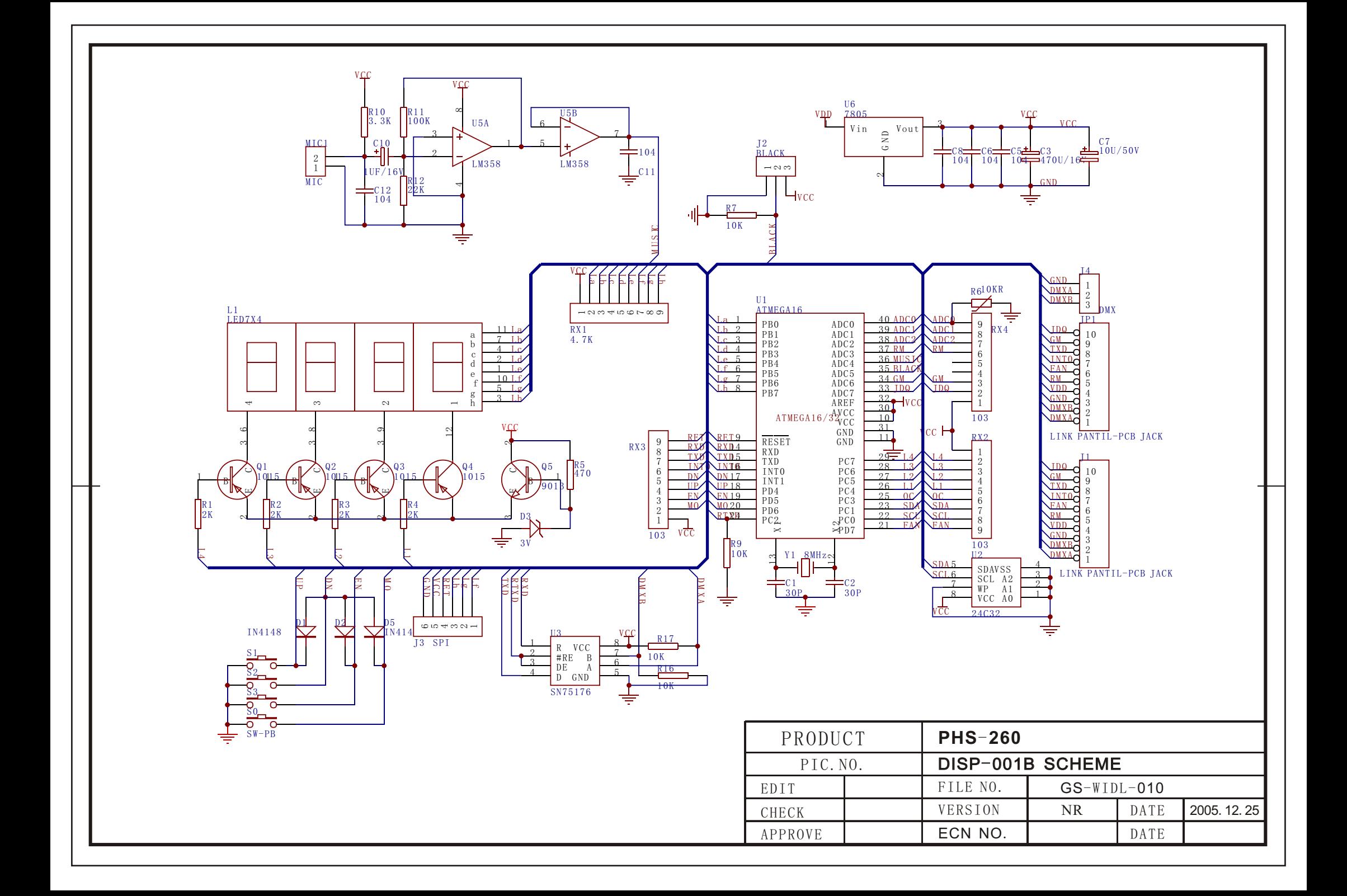